データファイルの一覧(表領域、制御ファイル、REDO ログ、その他ファイル)

表領域の物理ファイル名と使用状況を表示させるには、 EMDC →[サーバー]タブ → 記憶域セクション中の「データファイル」

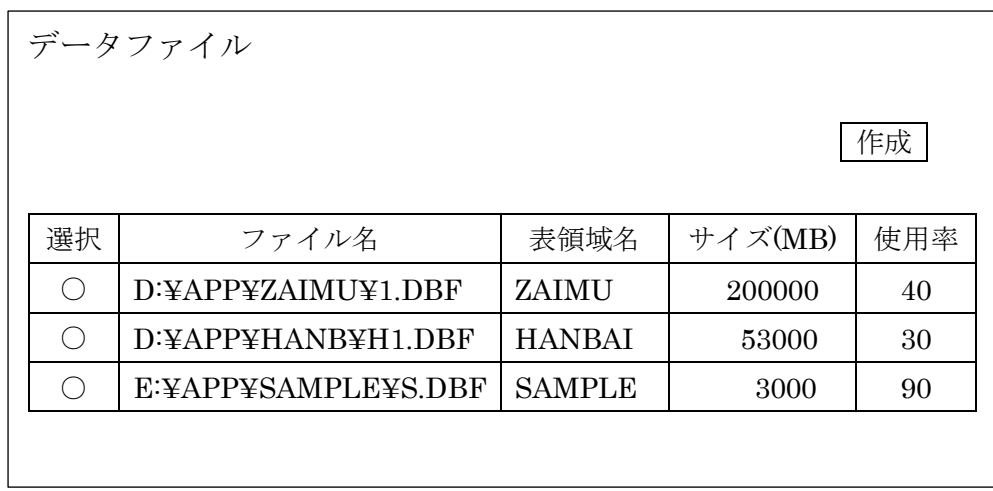

制御ファイルの物理ファイル名を表示させるには、

EMDC →[サーバー]タブ → 記憶域セクション中の「制御ファイル」

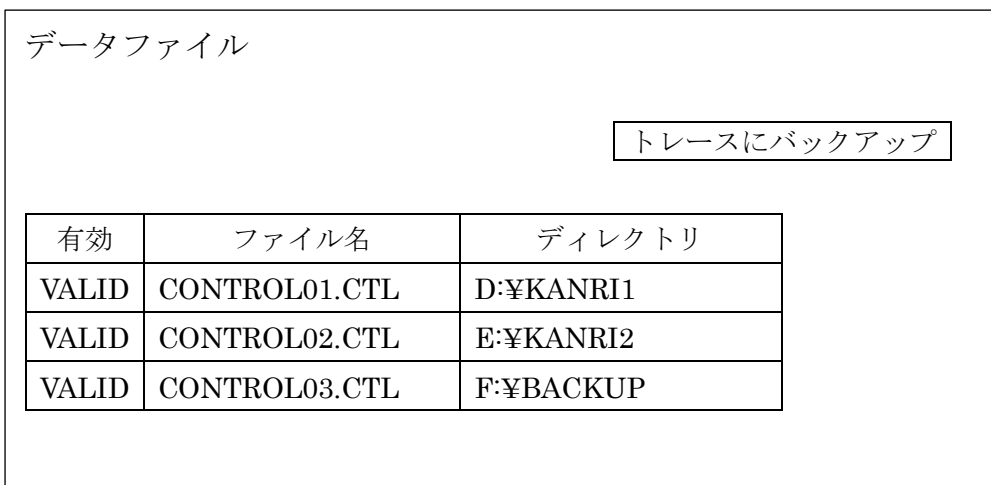

REDO ログ・ファイルのグループと物理ファイル名を表示させるには、 EMDC →[サーバー]タブ → 記憶域セクション中の「REDO ログ・グループ」

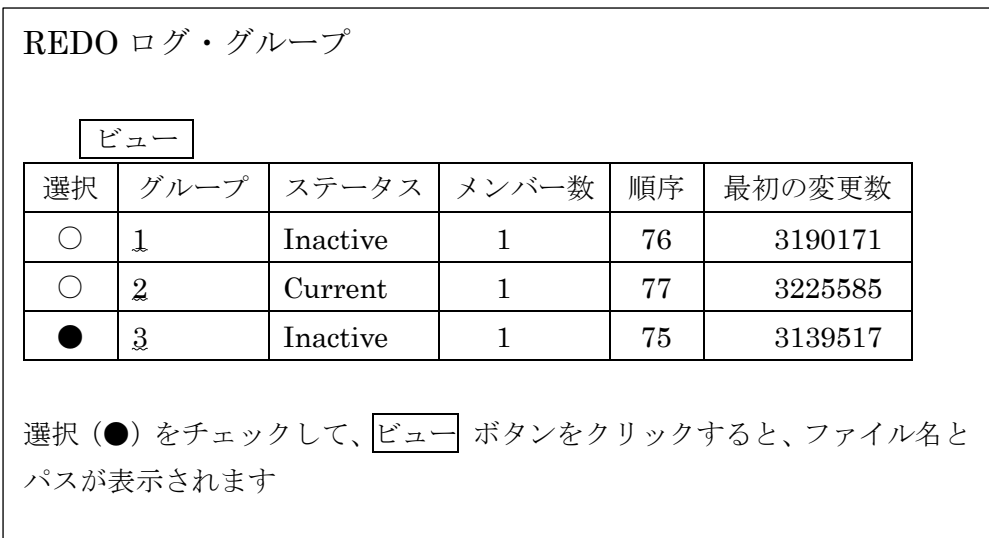

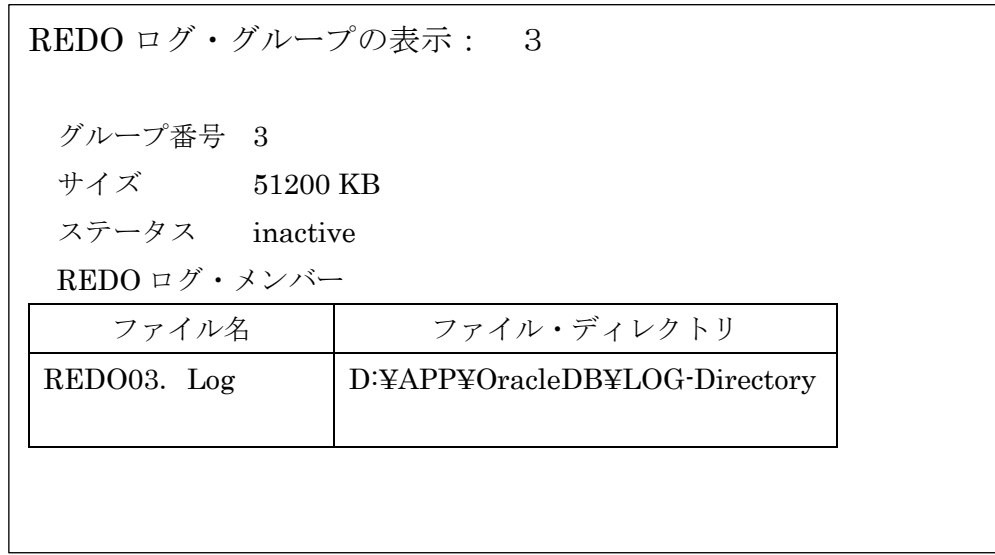

## その他のファイルの確認

・PFile の初期設定ファイルを使用している場合

\$ORACLE\_BASE/admin/<SID 名>/pfile/init<SID 名>.ora ・ネットワーク構成ファイル

\$ORACLE\_HOME/network/admin/tnsnames.ora